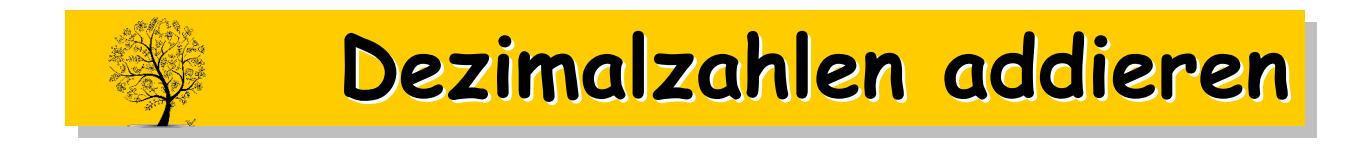

## $232,5 + 13 + 27,27 + 0,005 = ?$

1. Schritt: Schreibe die Zahlen untereinander und zwar Einer unter Einer und Komma unter Komma!

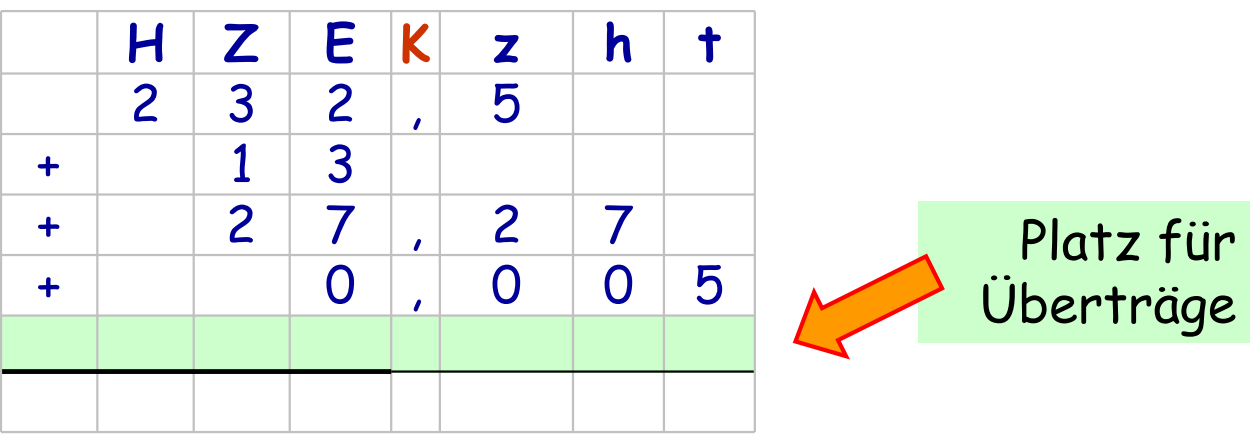

2. Schritt: Leere Stellen werden mit Nullen aufgefüllt!

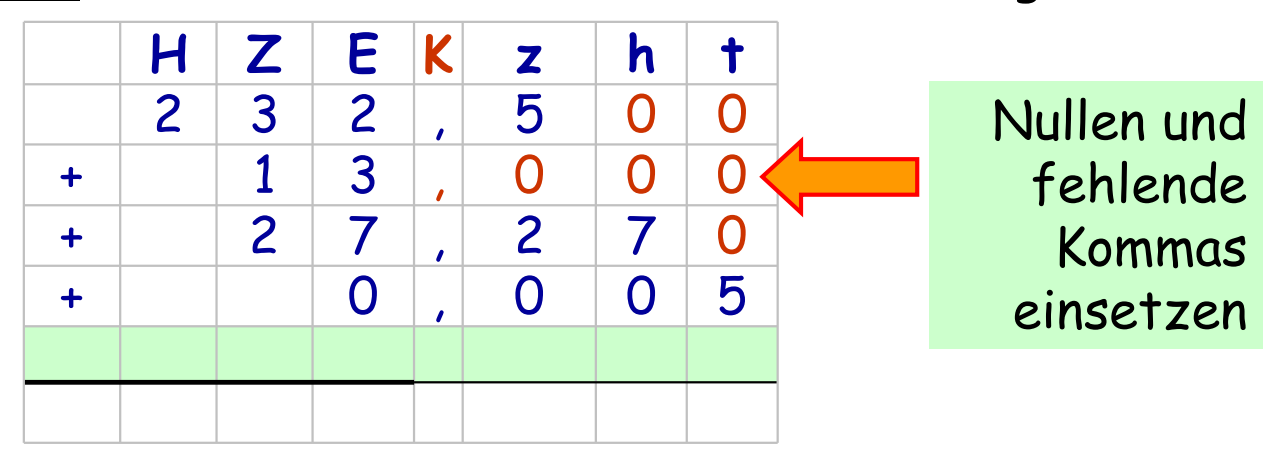

3. Schritt: Jetzt kannst du genau wie ohne Komma addieren!

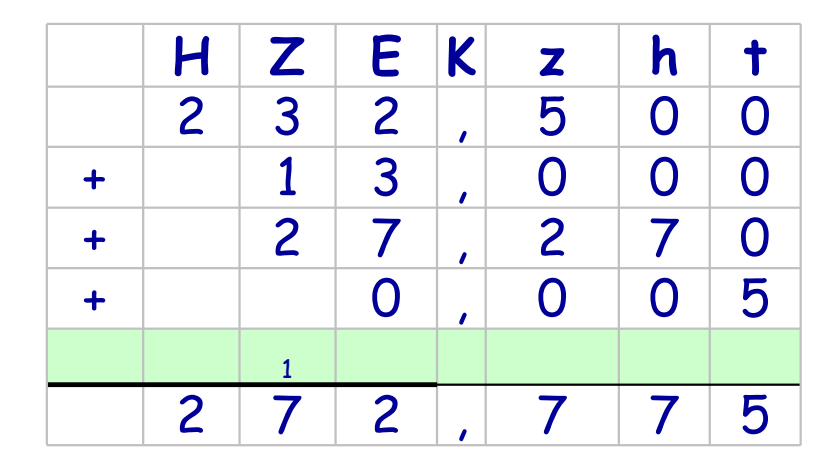